## **ACQUISITION ET TRAITEMENT D'IMAGES AVEC INKSCAPE**

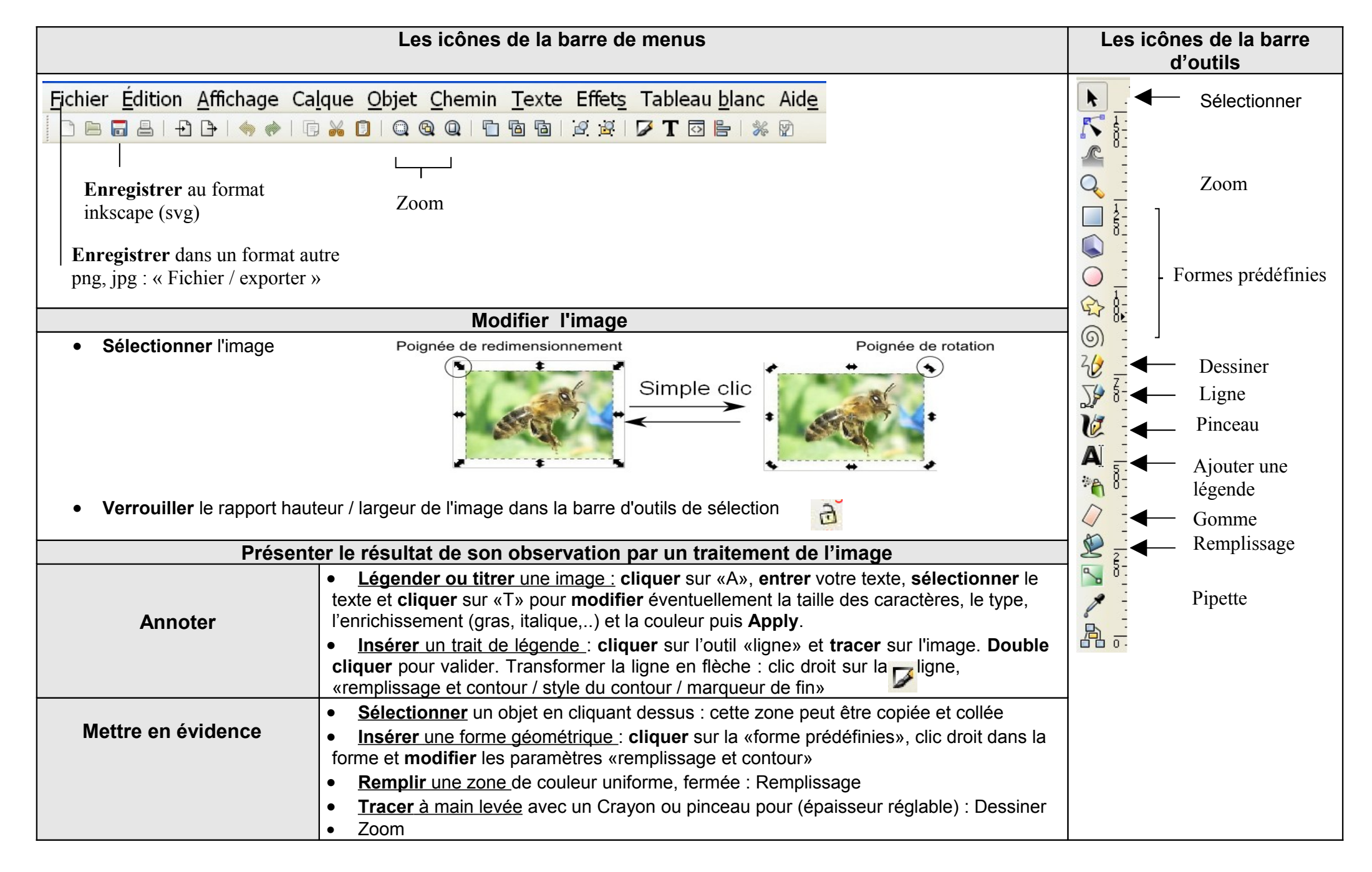